## **Need to learn MATLAB? Build your MATLAB skills using our self-paced courses.**

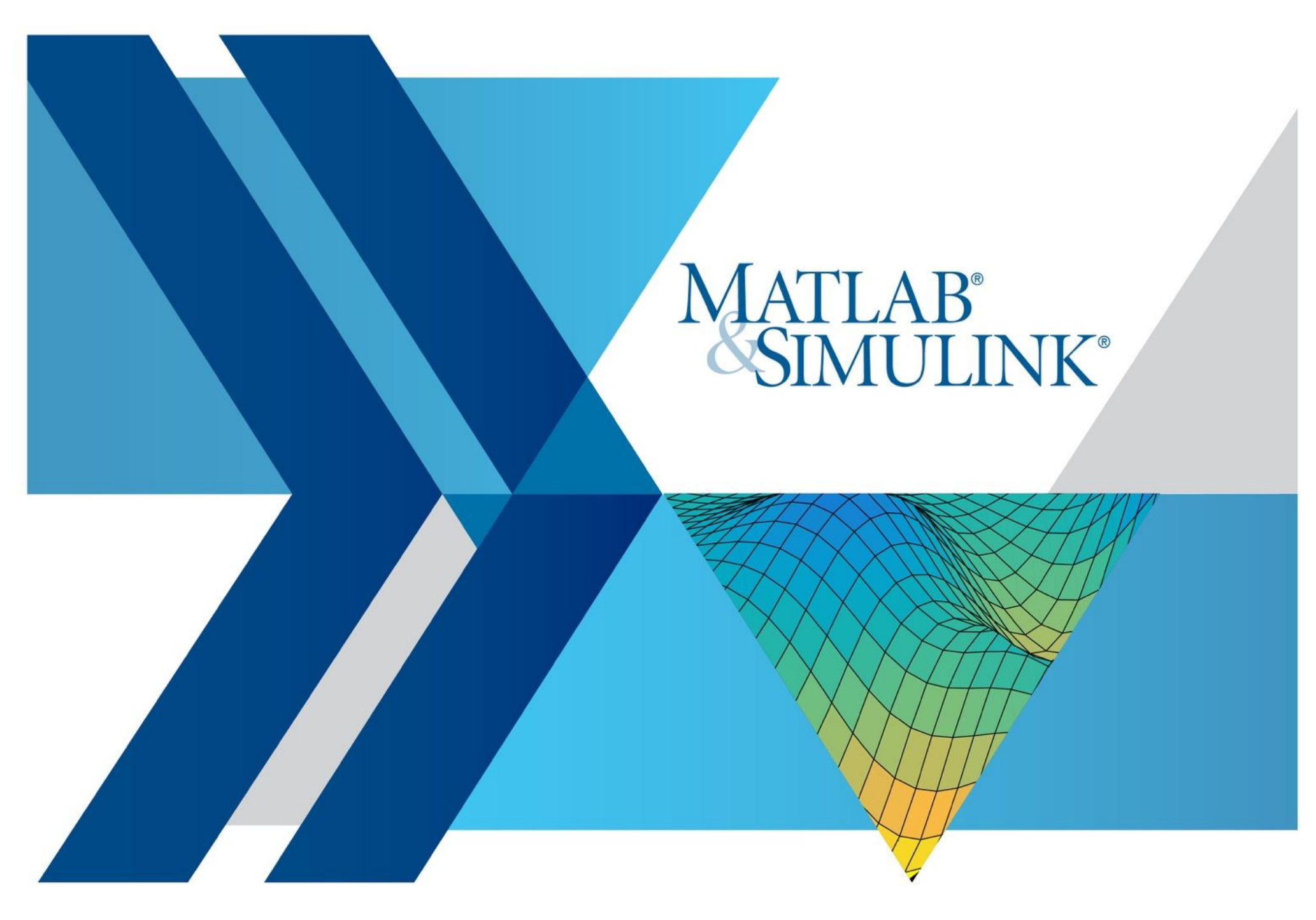

## **Simulink Onramp Party 02.04.2020, 14:00 – 17:00, Room A2.2.06 THM Campus Friedberg**

**In this workshop you will:**

- ➢ **Learn how to access MATLAB / Simulink at THM**
- ➢ **Learn from concept to code how to model and simulate your system under risky / time-consuming conditions**
- ➢ **Hands-on introduction to creating, editing and simulating models in Simulink**

Visit **matlabacademy.com**

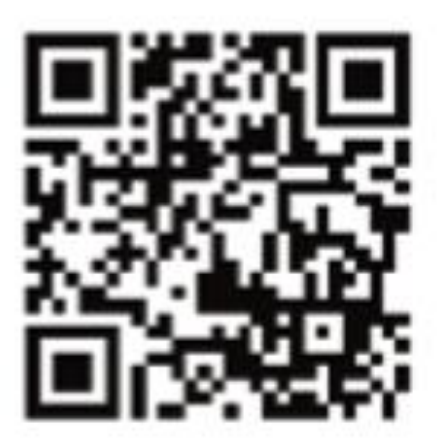

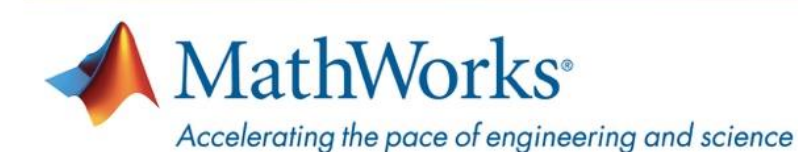

**>> Register: <http://www.mathworks.com/SimulinkAtTHM>**